### Supplemental material

# Toy example – Additional Tables

## 1. Toy example, reported in the manuscript

## Table S1

The loadings and the  $VAR(1)$  coefficients of the  $PC-VAR(1)$  approach with three components

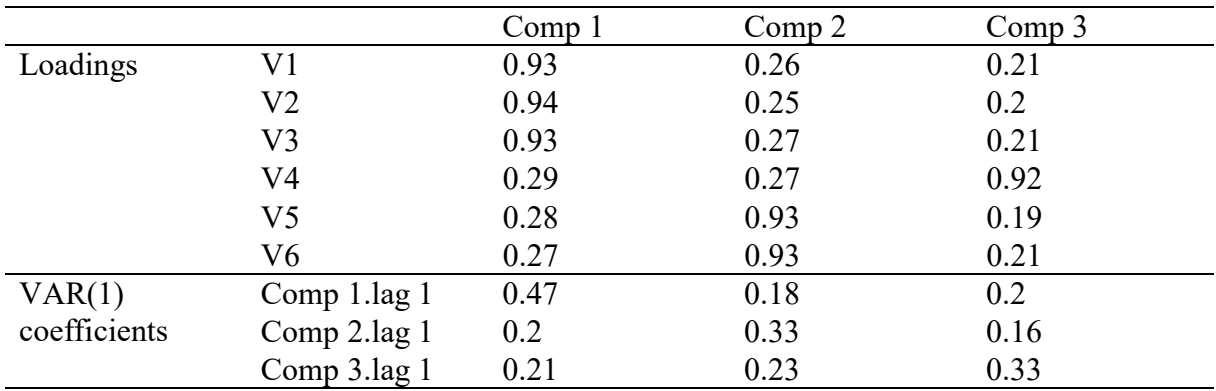

### Table S2

The loadings and the  $VAR(1)$  coefficients of the  $EFA-VAR(1)$  approach with three factors

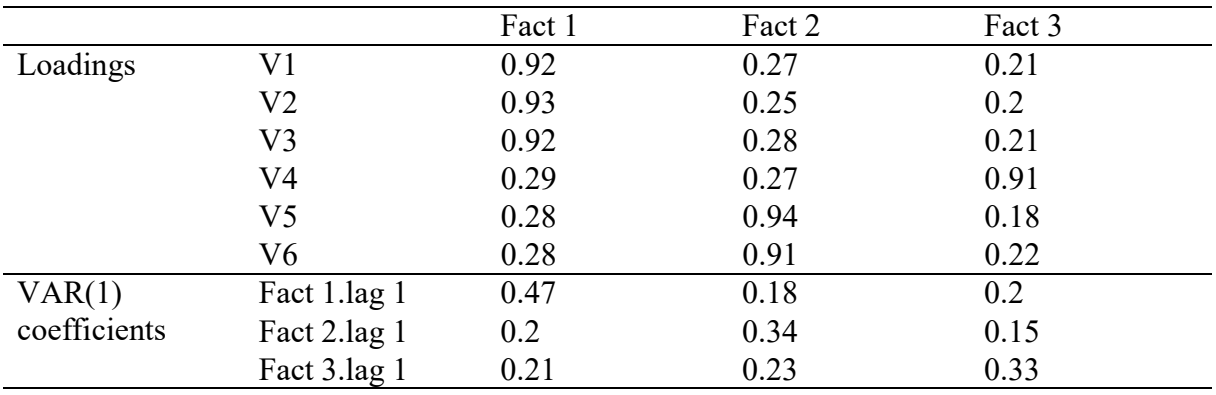

## 2. Toy example – Identically generated as the reported one, apart from 50% expected noise variance (instead of 5%)

## Table S3

The loadings and the  $VAR(1)$  coefficients of the  $PC-VAR(1)$  approach with three components

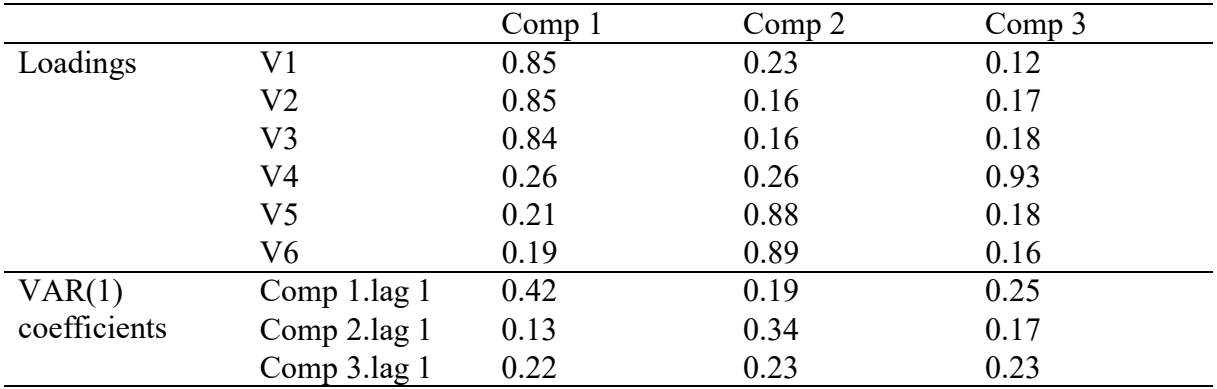

## Table S4

The loadings and the  $VAR(1)$  coefficients of the  $EFA-VAR(1)$  approach with three factors

|              |                | Fact 1 | Fact 2 | Fact 3 |
|--------------|----------------|--------|--------|--------|
| Loadings     | V1             | 0.8    | 0.22   | 0.14   |
|              | V <sub>2</sub> | 0.79   | 0.17   | 0.17   |
|              | V3             | 0.76   | 0.19   | 0.18   |
|              | V4             | 0.27   | 0.27   | 0.92   |
|              | V <sub>5</sub> | 0.26   | 0.65   | 0.22   |
|              | V6             | 0.18   | 0.97   | 0.13   |
| VAR(1)       | Fact 1.lag 1   | 0.43   | 0.17   | 0.23   |
| coefficients | Fact 2.lag 1   | 0.15   | 0.39   | 0.13   |
|              | Fact 3.lag 1   | 0.24   | 0.16   | 0.23   |

#### R code to generate the toy example data set and to apply the methods under study

### Generate toy example according to a dynamic factor model

#  $y(t) = B*f(t) + e(t)$ #  $f(t) = Phi * f(t-1) + u(t)$  $# T$  -> Tov example data  $# B$  -> loading matrix # F -> Component scores # E -> Error scores

 $# Phi$  -> Lagged relations  $# U$  -> Innovations

# 1. Load packages + define input variables

library('MASS') library('graphicalVAR')

nVar  $<$ -6  $nComp < -3$ nTime <- 500 error  $\leq$  0.05

# 2. Create stationary Phi matrix

Phi <- matrix(0,nComp,nComp) diag(Phi) <- .4  $\#$  The diagonal elements Phi $\left[\text{diag}(1,3)=0\right]$  <  $\cdot$  2 # The off-diagonal elements

# To check for stationarity: Modulus of the eigenvalues  $\leq 1$ 

spectDecomp <- eigen(Phi) eigenvalues <- spectDecomp\$values eigenvalues

# 3. Generate component scores F, following a VAR(1) process

```
Sigma <- matrix(1,nComp,nComp) 
Sigma[diag(1,3)==0] <- .2
```

```
nIntro <- 1000 
U \leq- mvrnorm(nTime + nIntro,matrix(0,nComp,1),Sigma)
F \le- matrix(0,nTime + nIntro,nComp)
F[1,]<-U[1,]for (t in 2: (nTime + nIntro))\{F[t,]< - F[t-1,]<sup>9</sup>% Phi + U[t,]
} 
F \leq F[-(1:nIntro),]
```
#4. Combine component scores F, with loading matrix B and error values E to obtain latent structure

```
eye \le- diag(1,3)B \leq- eye[c(1,1,1,2,3,3),] # Loading matrix
```

```
randomErrorValues <- rnorm(nTime * nVar,0,1) 
randomError <- matrix(randomErrorValues,nTime,nVar) 
E <- sqrt(error) * randomError
```
data <- F %\*% t(B) + E

#### ### Standardization

# Function to standardize based on the population standard deviation

```
pop.var <- function(x) var(x) * (length(x)-1) / length(x)
pop.sd \leq function(x) \sqrt{sqrt}(pop.var(x))
```

```
standardize.popsd <- function(dataset){ 
  means <- apply(dataset,2,mean) 
  stdevs <- apply(dataset,2,pop.sd) 
  dataCent <- sweep(dataset,2,means) 
  dataSt <- sweep(dataCent,2,stdevs,"/") 
  return(dataSt)
```

```
}
```

```
# Standardize data
```

```
dataSt <- standardize.popsd(data)
```
# First split data into criterion and predictor (i.e., lagged) variables, and then standardize

 $X \leq -$  head(data,-1)  $Y \leq \text{tail}(\text{data}, -1)$  $XSt \le$ - standardize.popsd $(X)$ YSt <- standardize.popsd(Y)

### Analyses

```
library('graphicalVAR') 
library('qgraph') 
library('glmnet') 
library('psych')
```
 $# 1. VAR(1)$ 

VARfit <- lsfit(XSt,YSt,intercept = FALSE) Phi\_VAR <- VARfit\$coefficients

```
XSt < -as.matrix(XSt)YSt <- as.matrix(YSt) 
K < -10 # The number of folds
nTime <- nTime – 1 
BlockedCVInd <- as.numeric(factor(sort(rank(1:nTime)%%K))) 
Phi_lassoVAR <- matrix(0,nVar,nVar)
for (v \in \text{in } 1 : n \text{Var})cvfit <- cv.glmnet(XSt, YSt[,v],foldid = BlockedCVInd)
 TempPhi < -a.s.matrix(coeff(c) s = "lambda.minda.min")Phi_lassoVAR[,v] <- TempPhi[-1,] # Remove intercept
  remove(cvfit,TempPhi) 
}
```
# 3. Graphical VAR

res <- graphicalVAR(dataSt) PCC <- res\$PCC PDC <- res\$PDC

# 4. PC-VAR(1)

PCA\_varimax <- principal(dataSt, nfactors = nComp, rotate="varimax") F\_rot <- PCA\_varimax\$scores B\_rot <- PCA\_varimax\$loadings PCVARfit <- lsfit(head(F\_rot,-1),tail(F\_rot,-1),intercept = FALSE) # VAR(1) analysis on rotated scores Phi\_PCVAR <- PCVARfit\$coefficients